## Drawing Challenge -1

## Directions:

In your sketchbook drawing one of the challenges, you have 10 mins.

## Copy Challenge

Copy the image below as accurately as possible!

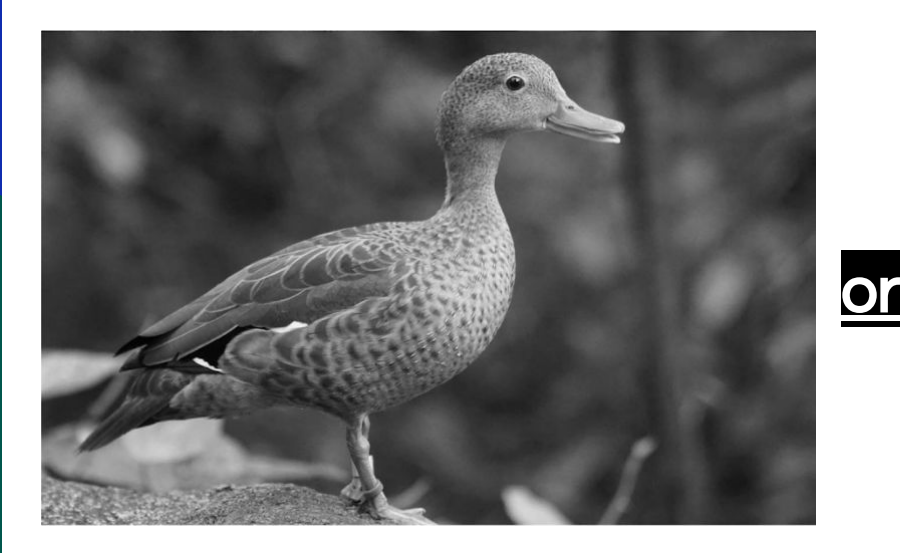

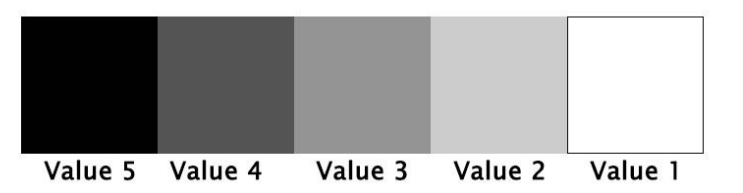

Character Challenge Draw the character described below.

An astronaut that is very wrinkled who's wearing leather pants.

# You Have 2 mins to Upload Your Work to Artsonia

- 1. Either Download the Artsonia App on your phone or Use the Web Browser and type in Artsonia.com
- 2. Click on ARTIST
- 3. Type in the Access Code **TPKF-ZSSZ**
- 4. Click on All Students
- 5. Enter Your Name
- 6. Add Art
- 7. Select the name of the assignment: wk9\_challenge1
- 8. Take a Picture
- 9. Crop the image if needed
- 10. Title the work
- 11. Type the Artist Statement
- 12. Submit to Teacher

#### W.A.P.S Week 9 q3

## Monday 2-28-22

#### EQ (Essential Question):

How to create a street scene using 2 point perspective?

#### What will I learn today:

The student will learn six ways to create the illusion of space on a flat surface. The student will learn how to create the illusion of space using one point linear perspective and two point linear perspective.

### How I will learn it? (Agenda)

-Watch Video on 2 point perspective -Complete Exercise

#### **How do I know I learned it?** If you have the following: Rubric for today:

- 3 Met Expectation- Create the 1st Building using 2 point perspective
- 2 Approaching Expectation-Complete less than 3
- 1 Below Expectation-No evidence

#### Reminders:

Pay Art Lab Fee of \$25 ASAP Art Club Meeting 2-3 pm on Tuesdays Find make-up work at katundra.com>classroom>2d1>the date you need Upload it at Artsonia

**How Two Point Perspective Works…**

Now we'll create a simple street scene. We'll start by drawing our first basic form. We'll first establish the horizon line, place two vanishing points apart from one another, and draw the corner in between.

From each end of the corner, we'll draw two lines on each side back to each of the vanishing points

From each end of the corner, we'll draw two lines on each side back to each of the vanishing points

With two vertical lines, we'll establish the back end of our first form. Remember, these lines should be perfectly vertical and parallel to the corner

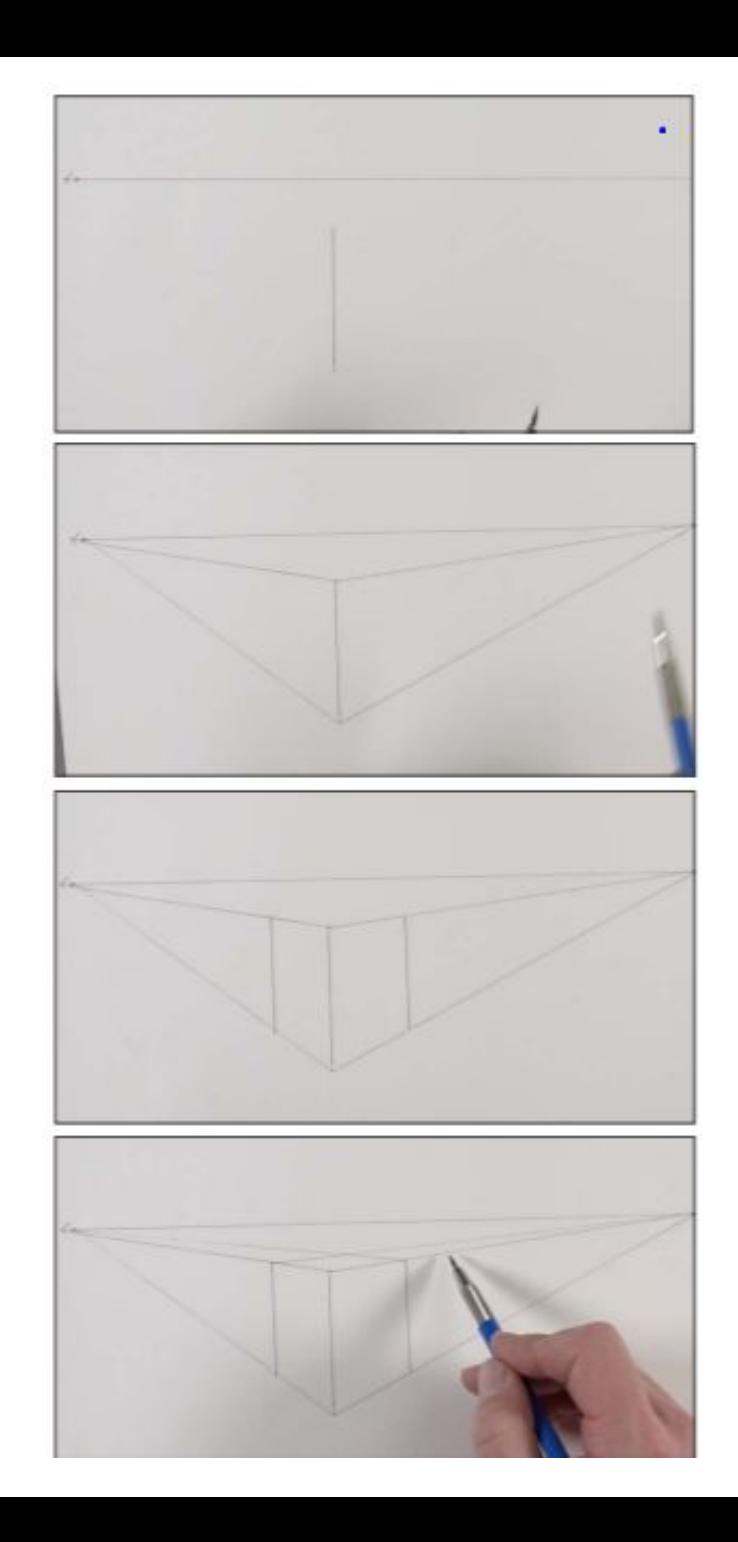

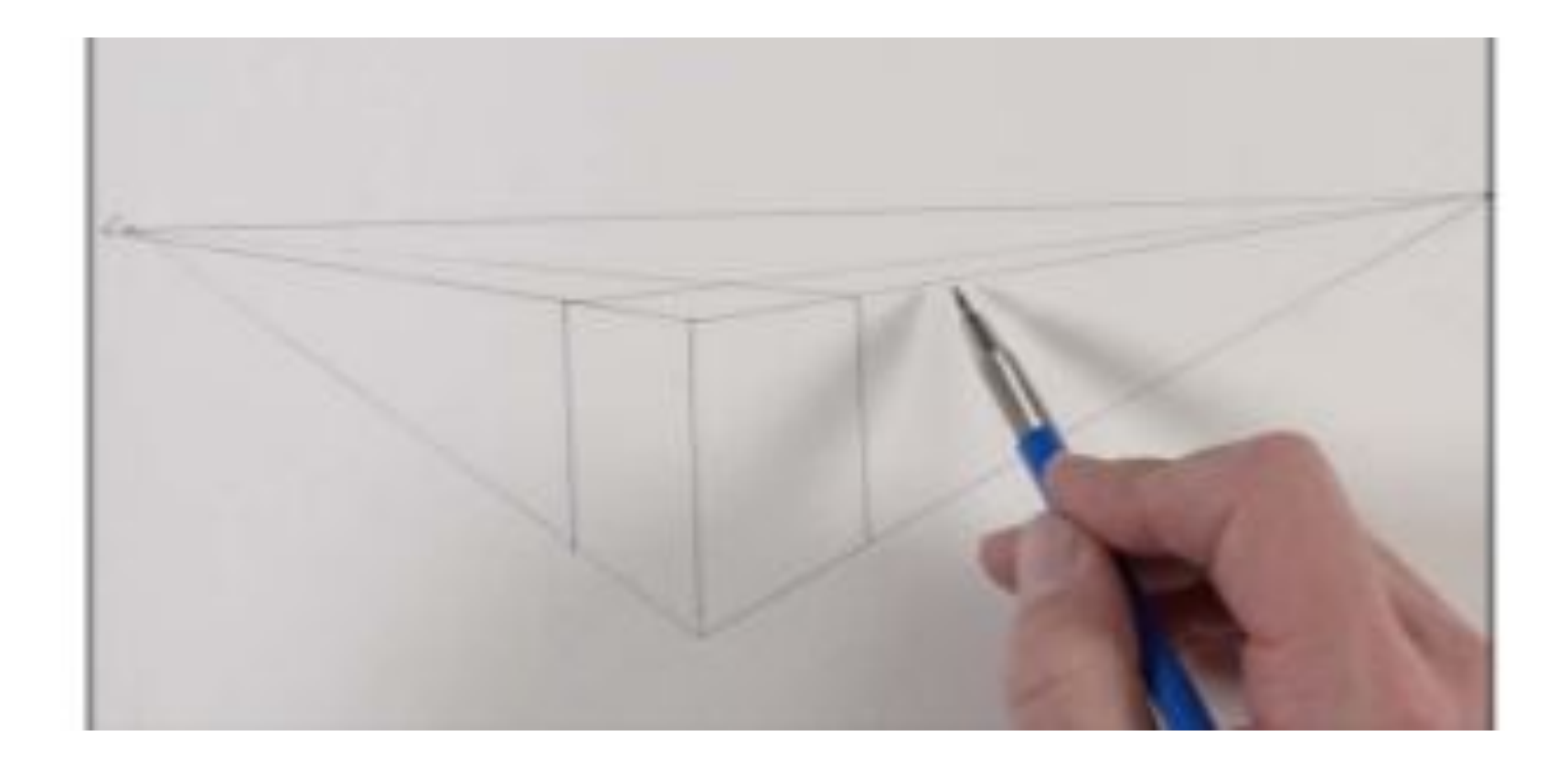

Upload to Artsonia: Wk9\_2point\_street1

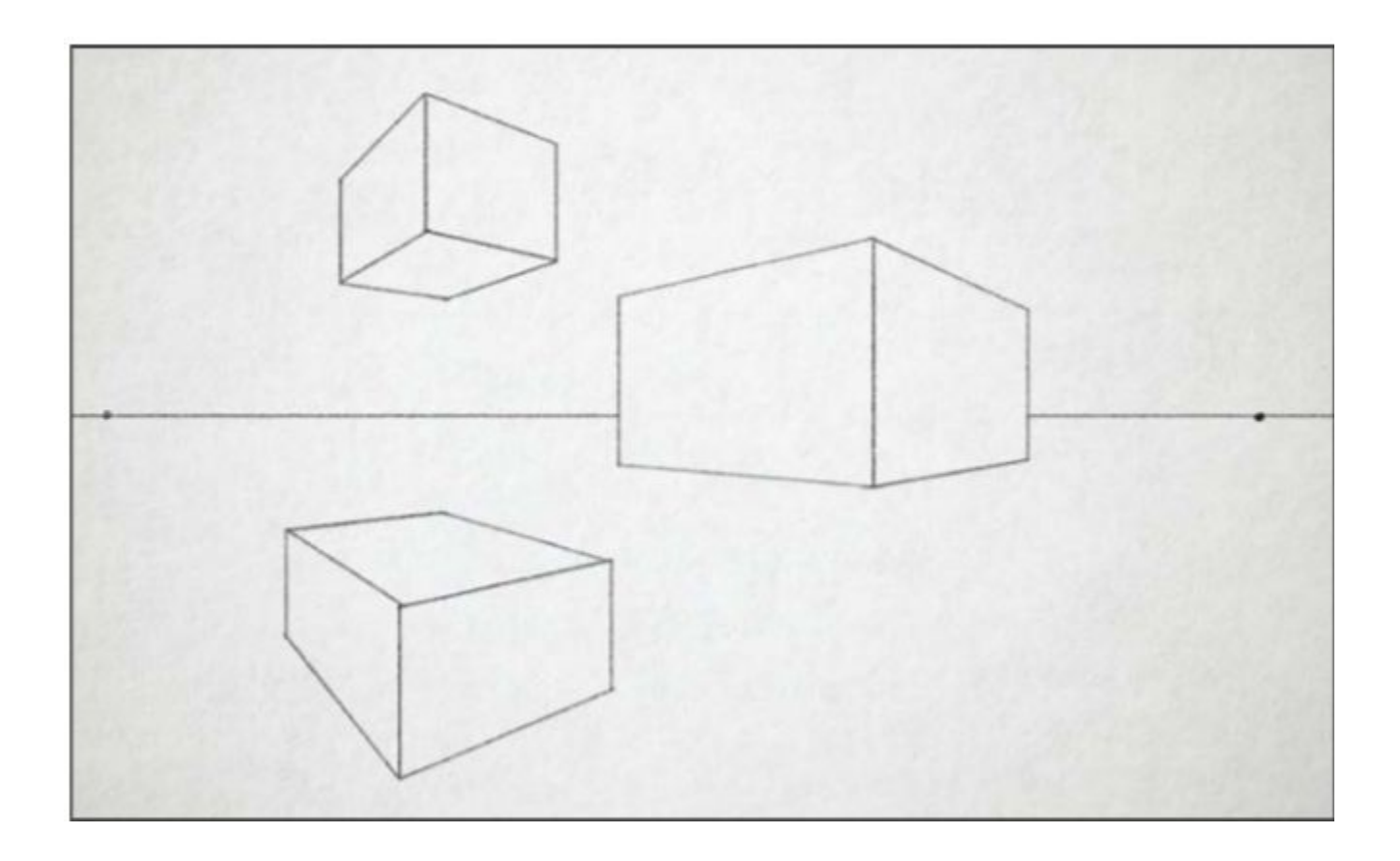

Upload to Artsonia: Wk8\_2point\_linearperspective